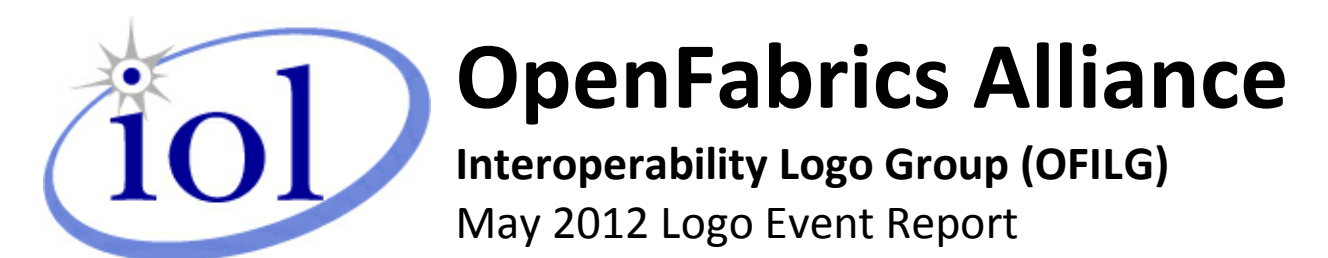

**UNH-IOL – 121 Technology Drive, Suite 2 – Durham, NH 03824 - +1-603-862-0090 OpenFabrics Interoperability Logo Group (OFILG) – ofalab@iol.unh.edu**

Martin Schlining DataDirect Networks 8320 Guilford Road Columbia, MD 21046

Date: 31 July 2012 Report Revision: 2.0 OFED Version on Compute Nodes: 1.5.4.1 Operating System on Compute Nodes: SL 6.2

Enclosed are the results from OFA Logo testing performed on the following devices under test (DUTs): *DataDirect Networks S2A9900*

The test suite referenced in this report is available at the IOL website. Release 1.42 (2012-Apr-03) was used.

[www.iol.unh.edu/services/testing/ofa/testsuites/OFA-IWG\\_Interoperability\\_Test\\_Plan-v1.42.pdf](http://www.iol.unh.edu/services/testing/ofa/testsuites/OFA-IWG_Interoperability_Test_Plan-v1.42.pdf)

The following table highlights the Mandatory test results required for the OpenFabrics Interoperability Logo for the DUT per the Test Plan referenced above and the current OpenFabrics Interoperability Logo Program (OFILP).

Additional beta testing than reflected in this report was performed using the DUT. A separate report will outline those results.

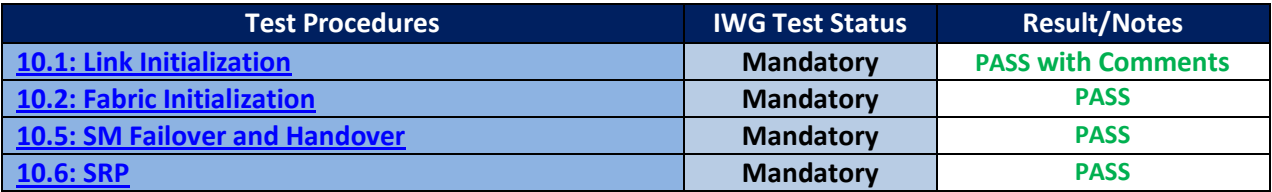

Summary of all results follows on the second page of this report.

For Specific details regarding issues, please see the corresponding test result.

veir

[emossman@iol.unh.edu](mailto:emossman@iol.unh.edu) renosman@iol.unh.edu renosman@iol.unh.edu

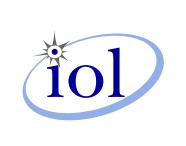

Edward L. Mossman **Bob Noseworthy Bob Noseworthy** Digitally signed by UNH-IOL Date: 2012.08.13 17:19:49 -04'00'

Testing Completed 24 June 2012 **Review Completed 24 July 2012** 

Næge

### *OFA Logo Event Report – May 2012 DUT: DataDirect Networks S2A9900 SRP Target*

## **Result Summary**

The Following table summarizes all results from the event pertinent to this IB device class.

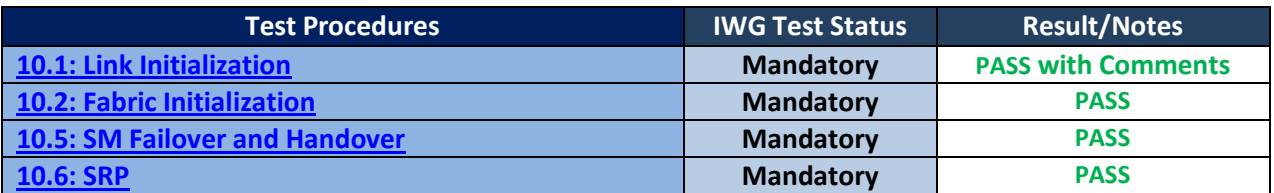

# **Digital Signature Information**

This document was signed using an Adobe Digital Signature. A digital signature helps to ensure the authenticity of the document, but only in this digital format. For information on how to verify this document's integrity proceed to the following site:

[http://www.iol.unh.edu/certifyDoc/certificates\\_and\\_fingerprints.php](http://www.iol.unh.edu/certifyDoc/certificates_and_fingerprints.php)

If the document status still indicated "Validity of author NOT confirmed", then please contact the UNH-IOL to confirm the document's authenticity. To further validate the certificate integrity, Adobe 9.0 should report the following fingerprint information:

> MD5 Fingerprint: B4 7E 04 FE E8 37 D4 D2 1A EA 93 7E 00 36 11 F3 SHA-1 Fingerprint: 50 E2 CB 10 21 32 33 56 4A FC 10 4F AD 24 6D B3 05 22 7C C0

# **Report Revision History**

- v1.0 Initial working copy
- v2.0 Resolved Link Initialization issue through arbitration.

# **Configuration Files**

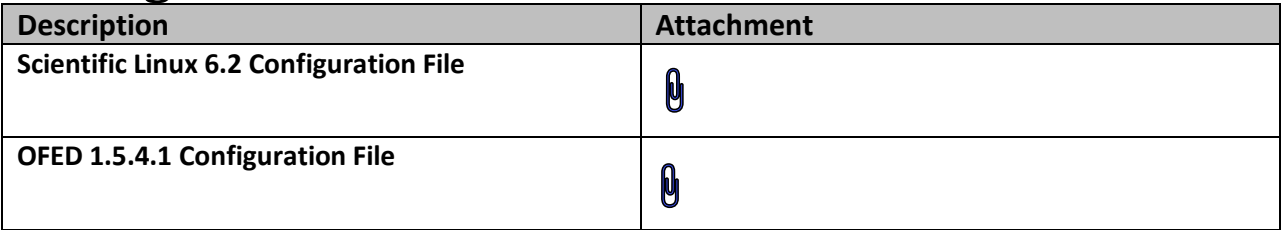

## **Result Key**

The following table contains possible results and their meanings:

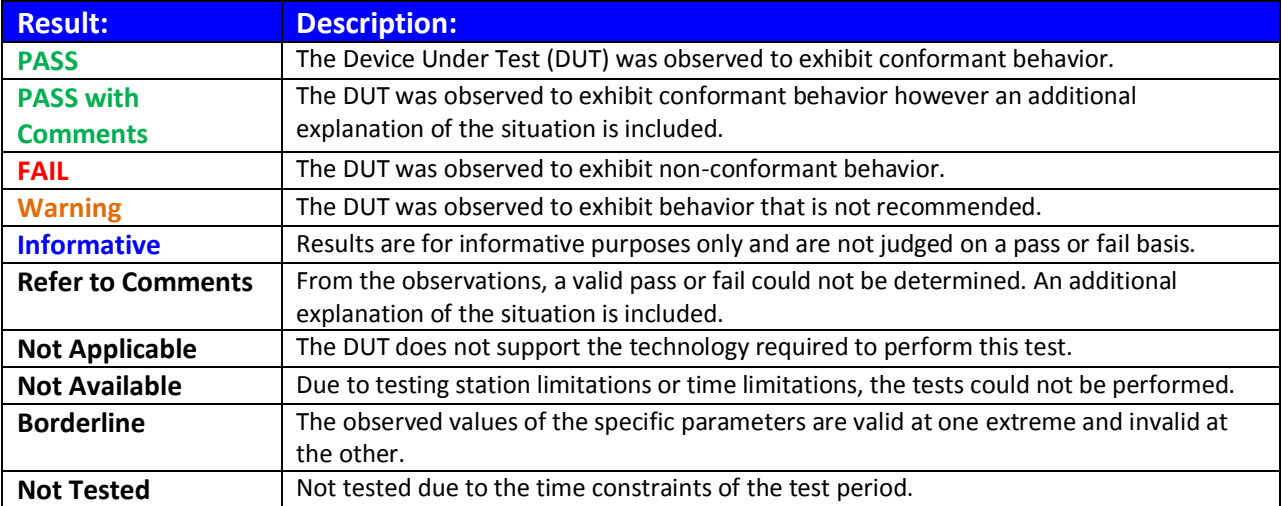

# **DUT and Test Setup Information**

**Figure 1: The IB fabric configuration utilized for any tests requiring a multi-switch configuration is shown below.**

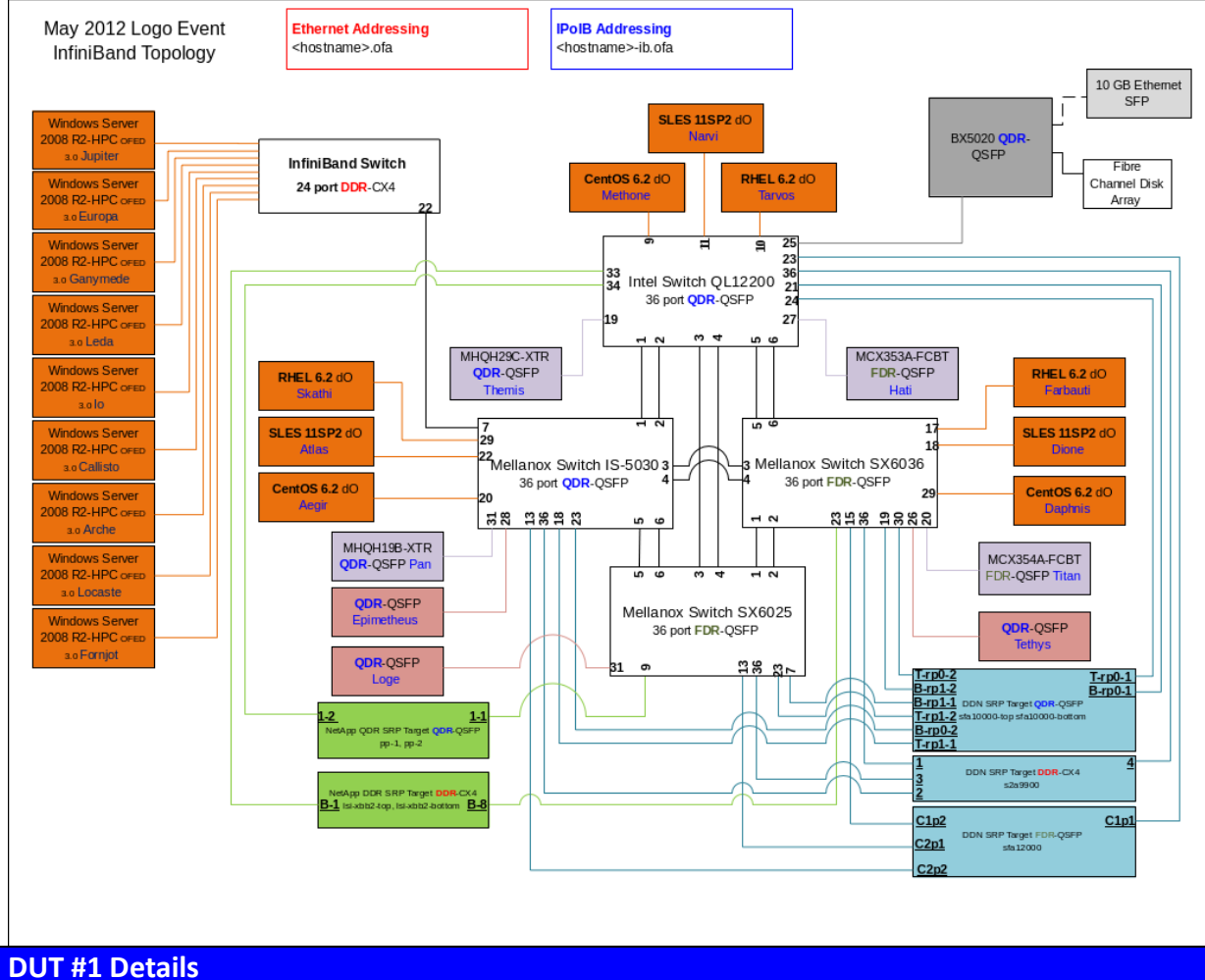

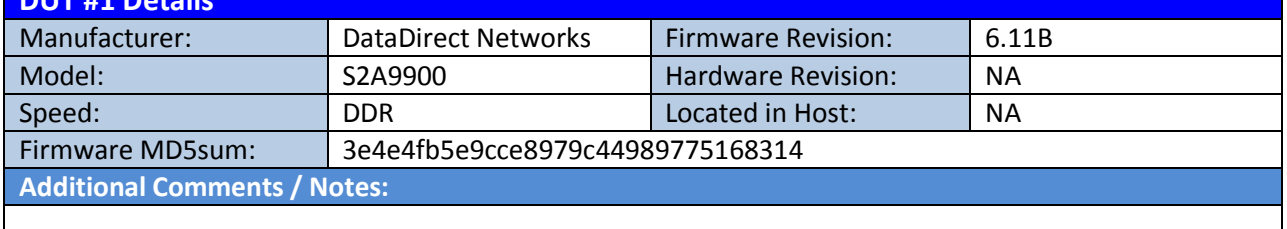

### *OFA Logo Event Report – May 2012 DUT: DataDirect Networks S2A9900 SRP Target* **Mandatory Tests – IB Device Test Results:**

### <span id="page-4-0"></span>**10.1: Link Initialization**

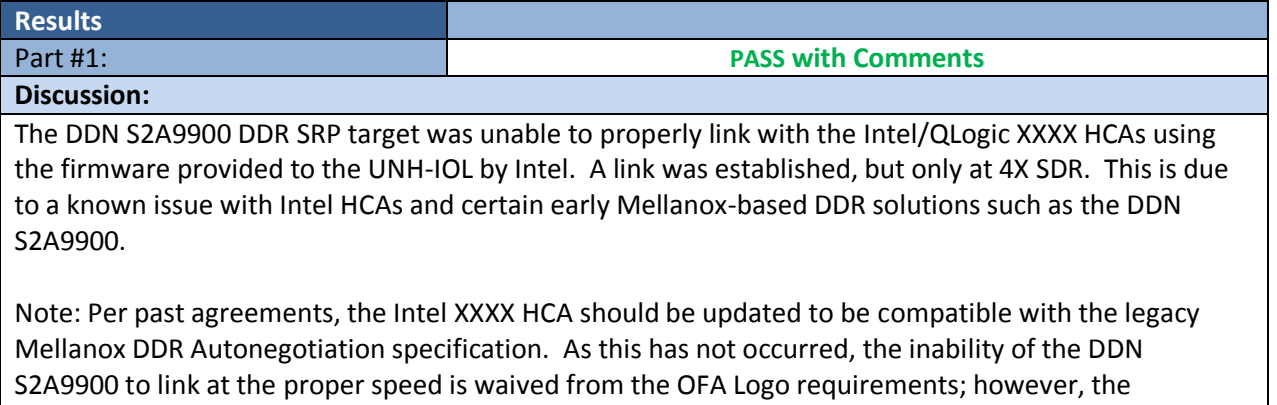

link speed issue still remains. To draw attention to this compatibility issue with a device that is not on the OFA Logo list, this result is being marked as a Pass with Comments.

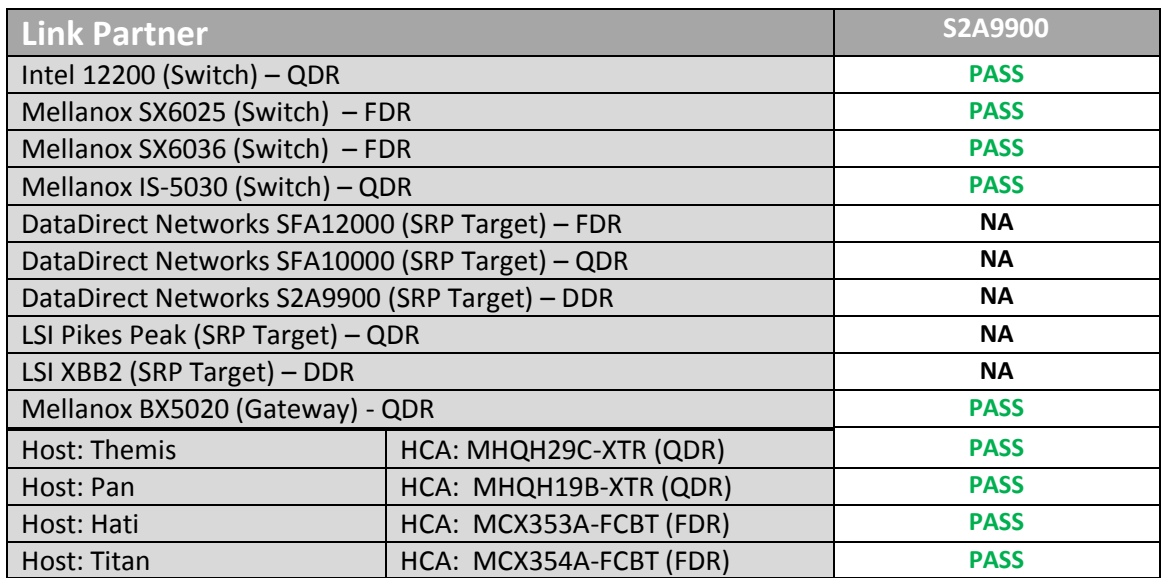

### <span id="page-4-1"></span>**10.2: Fabric Initialization**

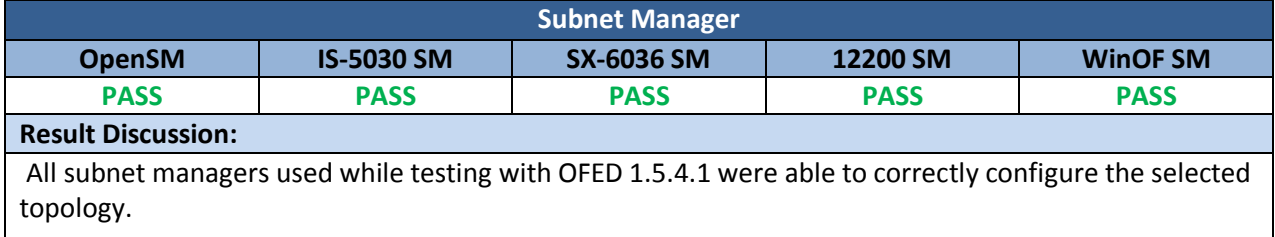

### *OFA Logo Event Report – May 2012 DUT: DataDirect Networks S2A9900 SRP Target*

### <span id="page-5-0"></span>**10.5: SM Failover and Handover**

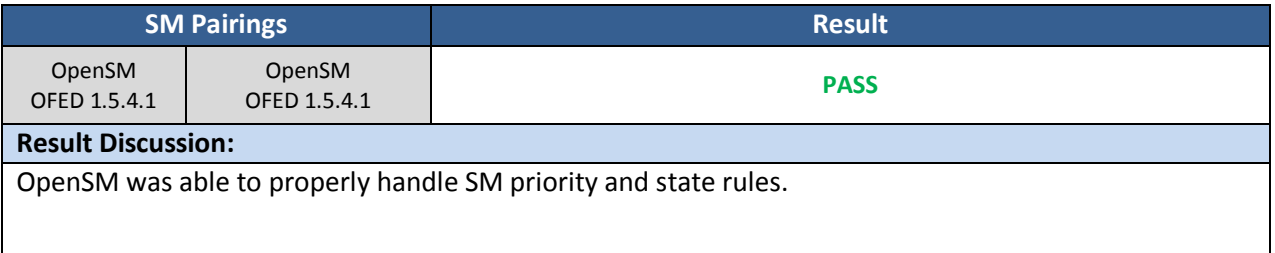

#### <span id="page-5-1"></span>**10.6: SRP**

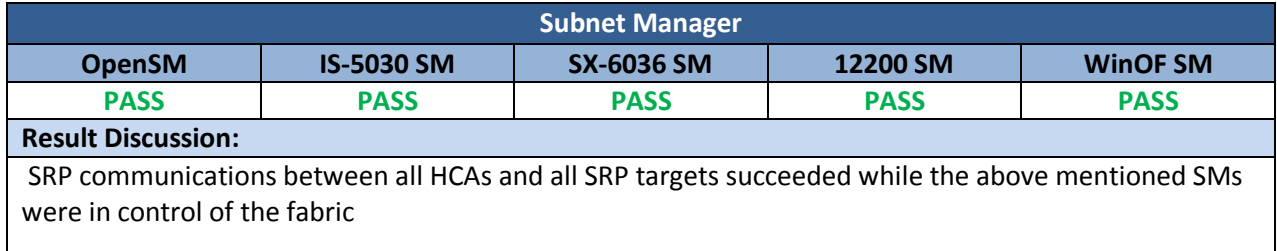